## Sistemi di numerazione

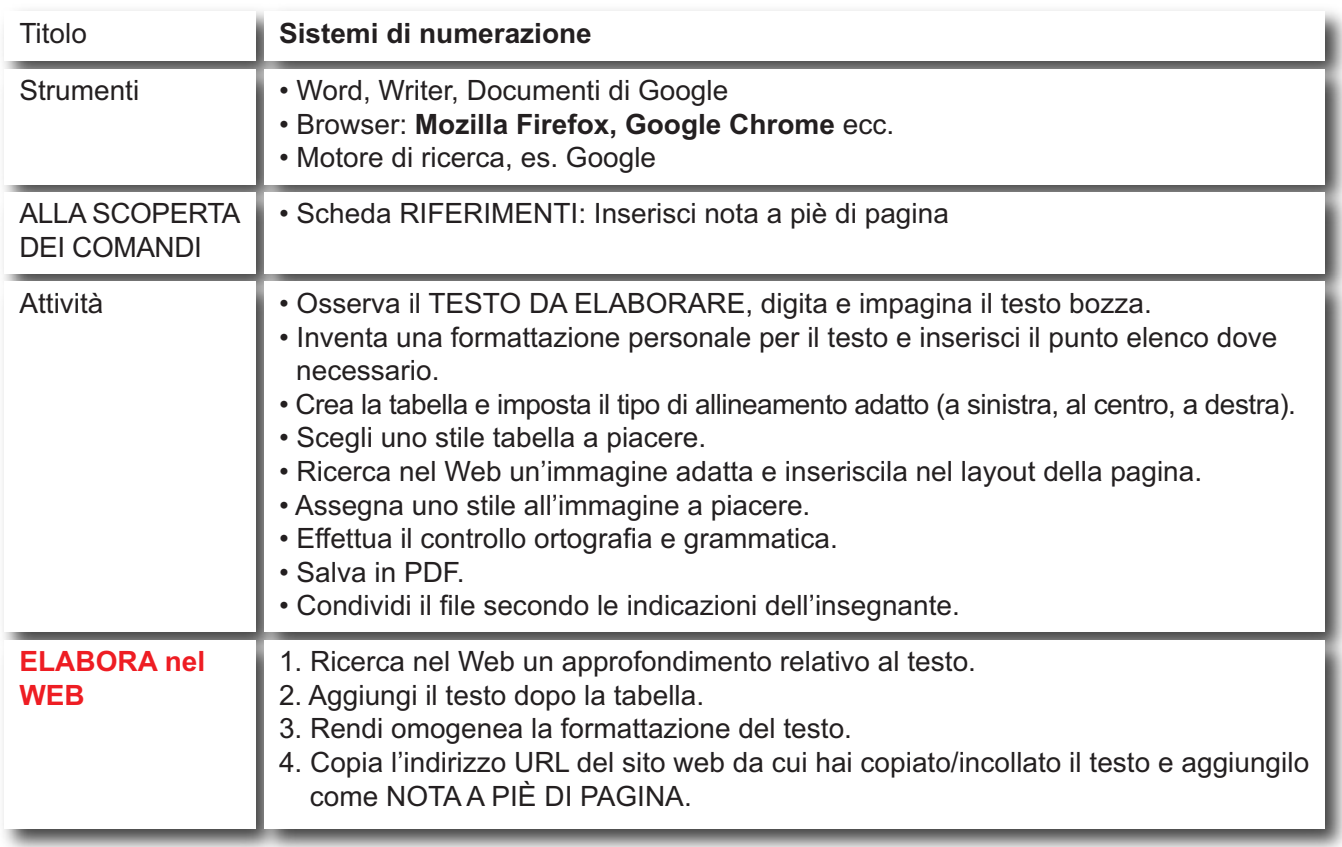

## **TESTO DA ELABORARE**

I SISTEMI DI NUMERAZIONE Oltre al sistema decimale e a quello binario, esistono anche altri sistemi di numerazione: il sistema di numerazione Ottale; il sistema di numerazione esadecimale. Il sistema Ottale si basa su 8 cifre, il sistema esadecimale aggiunge

alle 10 cifre utilizzate dal sistema decimale, anche le prime 6 lettere dell'alfabeto (A, B, C, D, E, F).

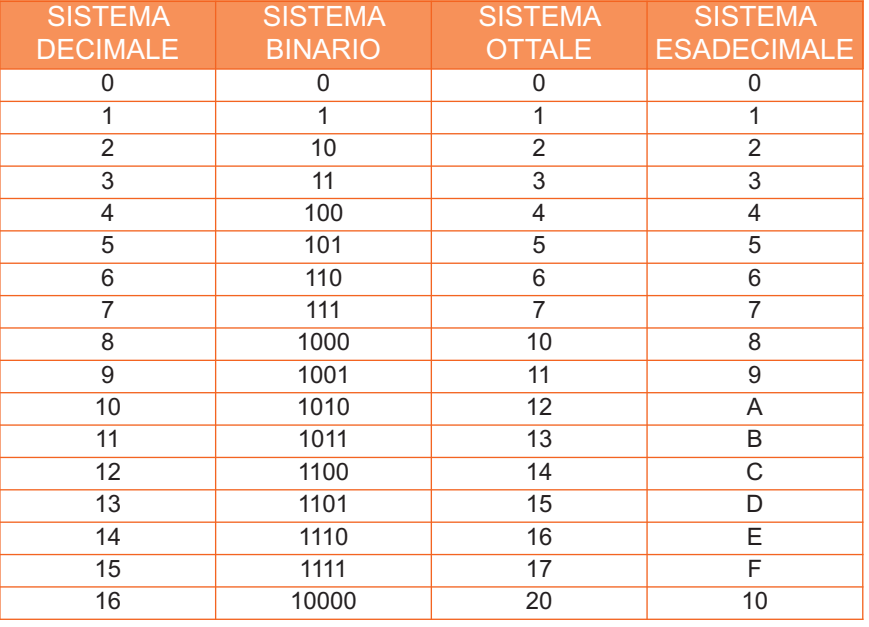